# Swapping a Class

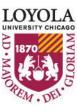

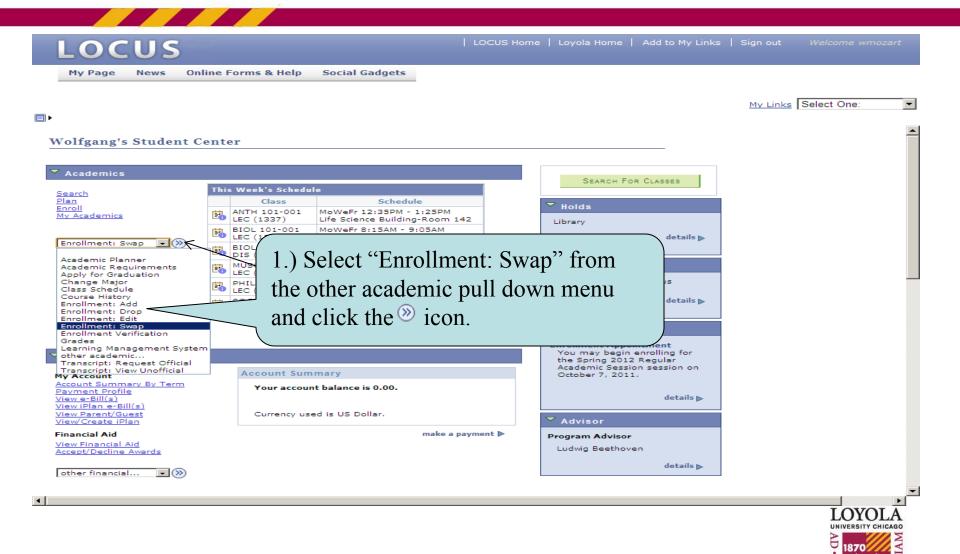

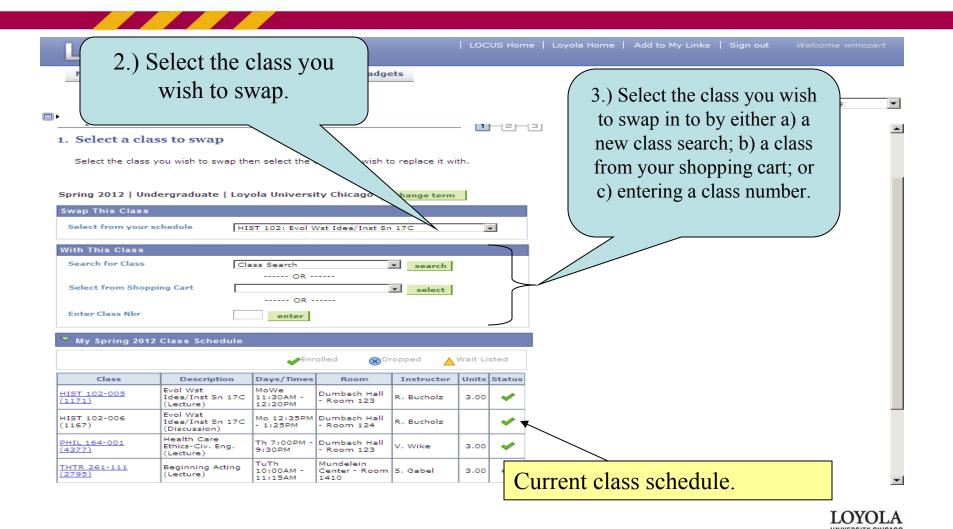

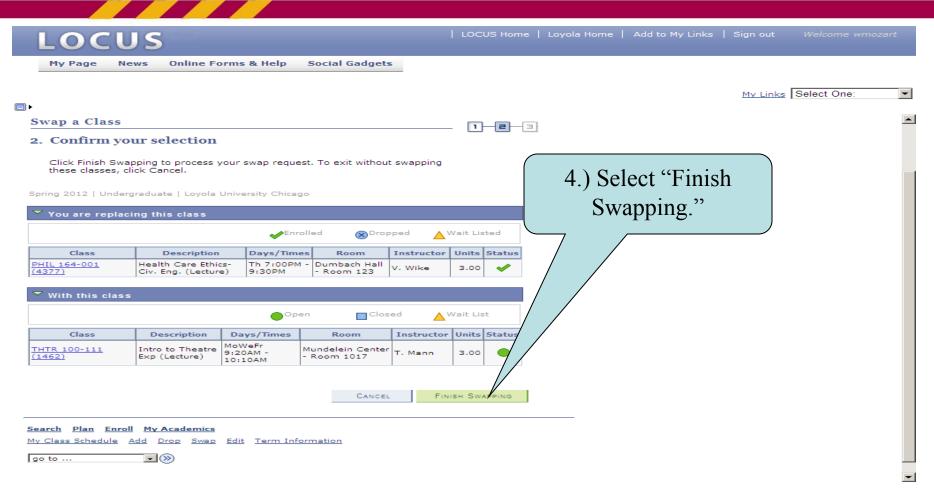

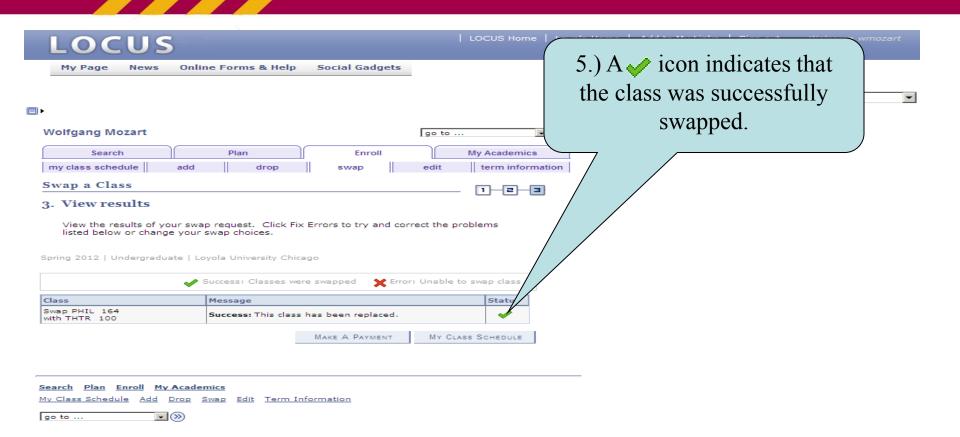

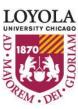

## Dropping a Class

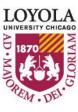

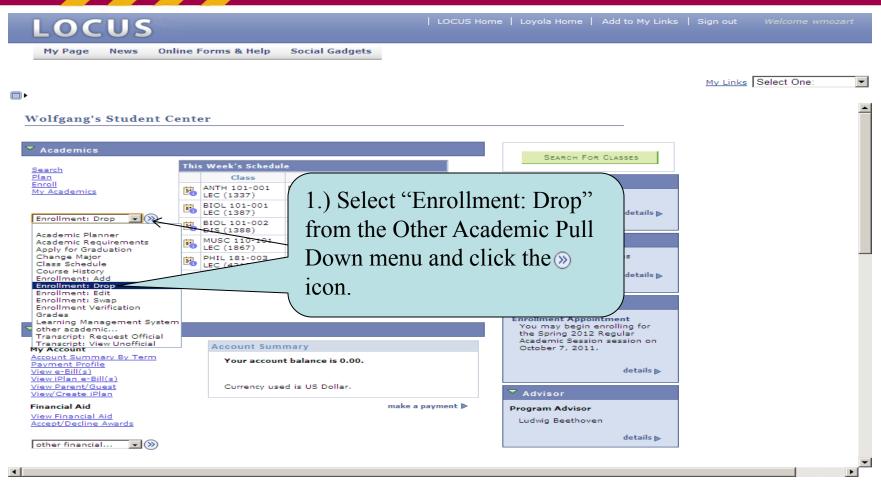

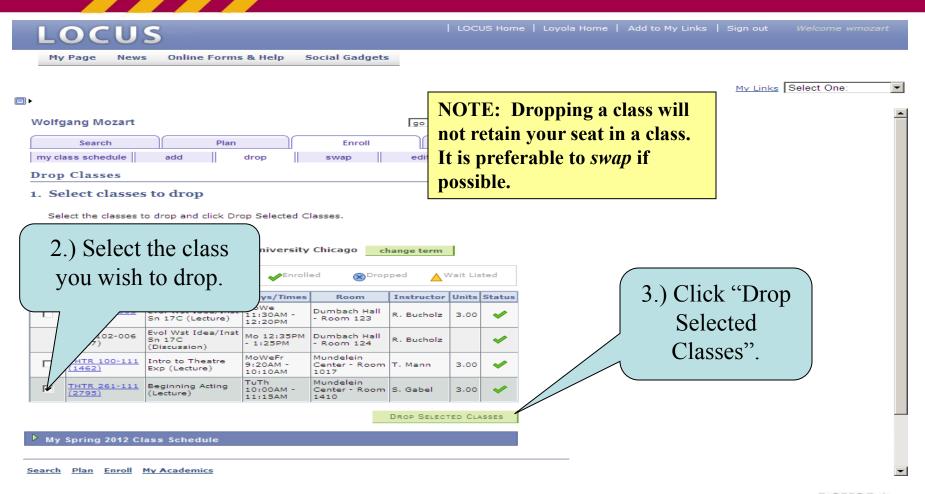

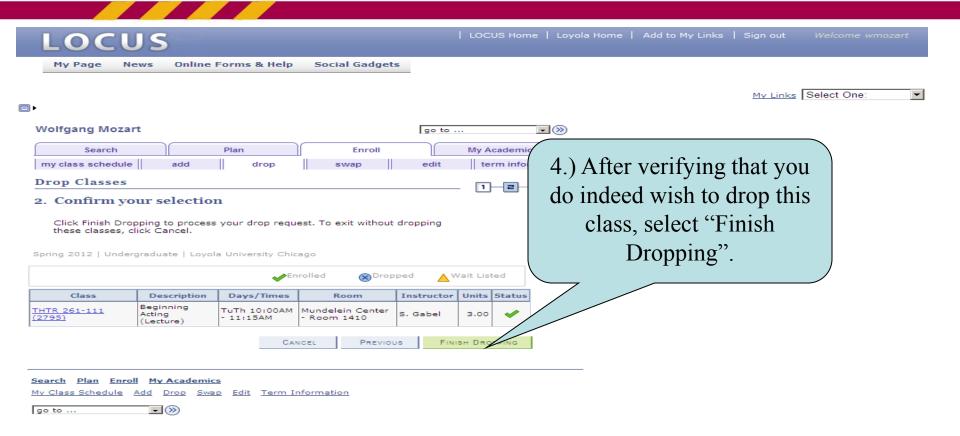

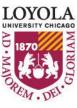

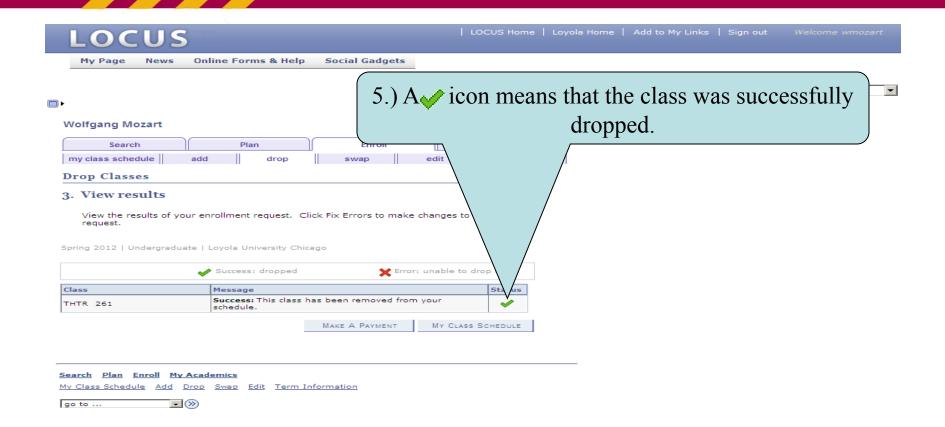

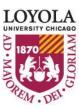

## Editing Class Sections

(Changing Non-enrollment Sections)

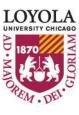

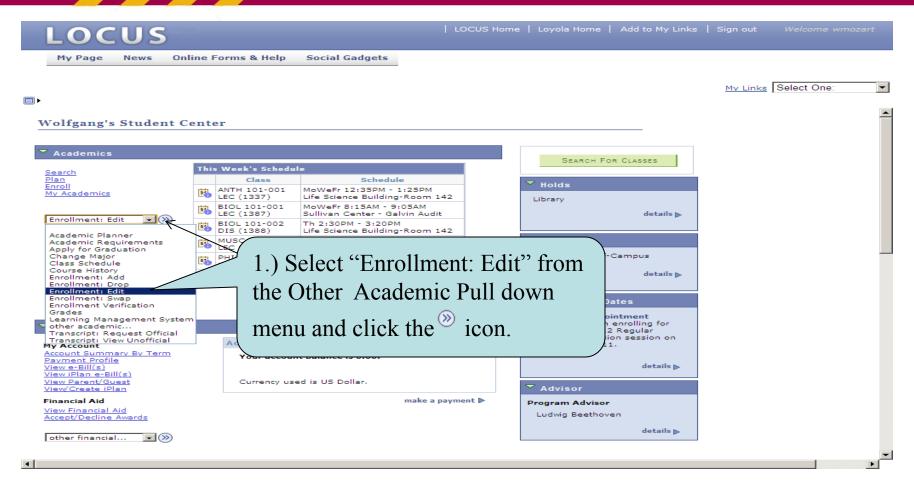

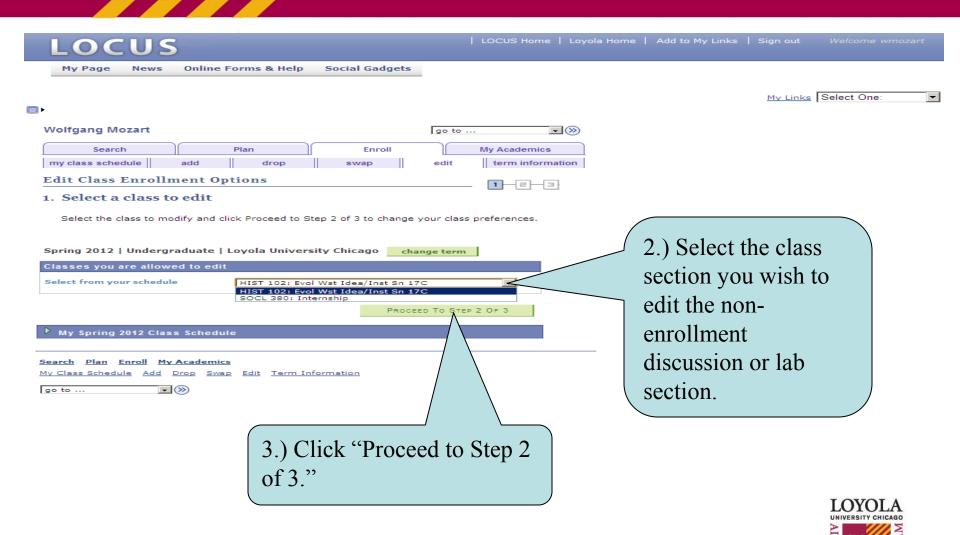

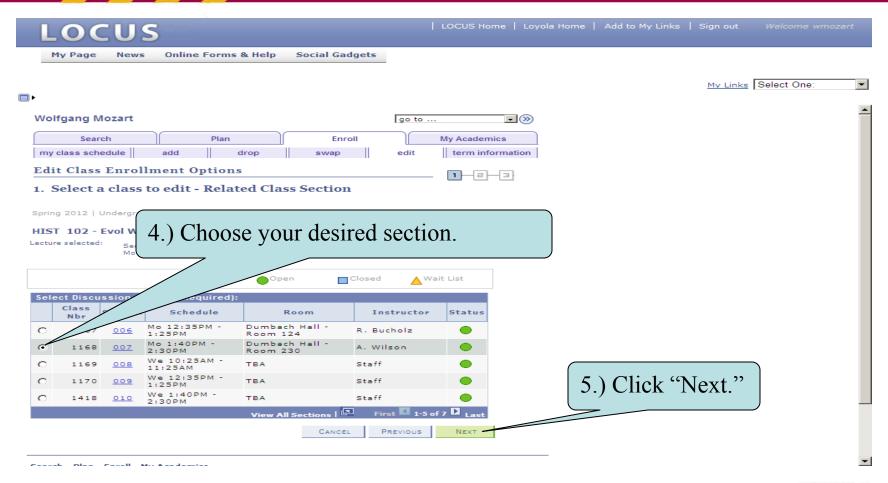

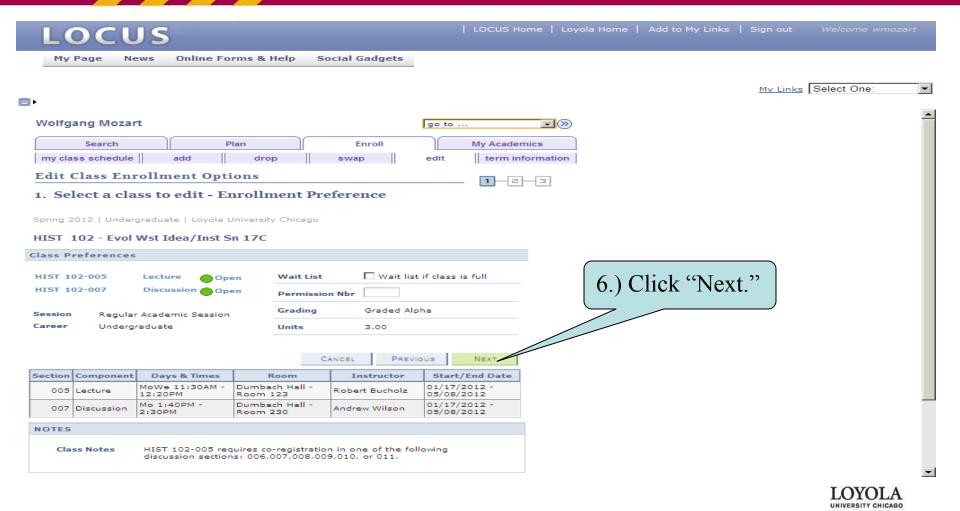

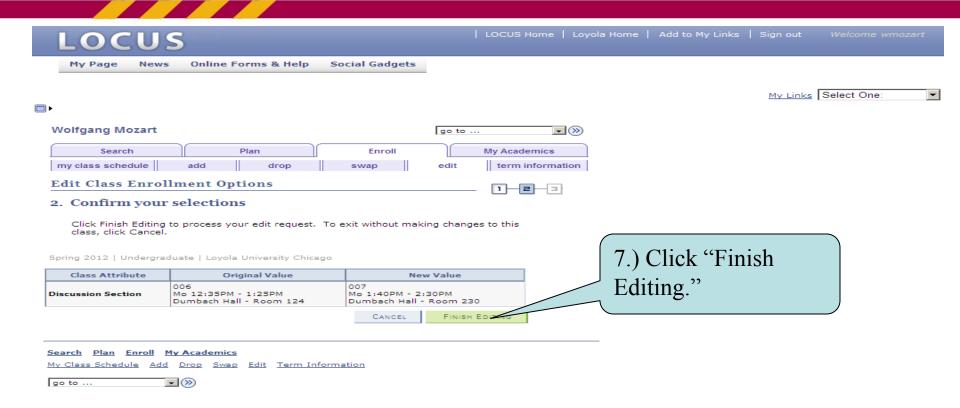

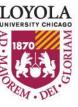

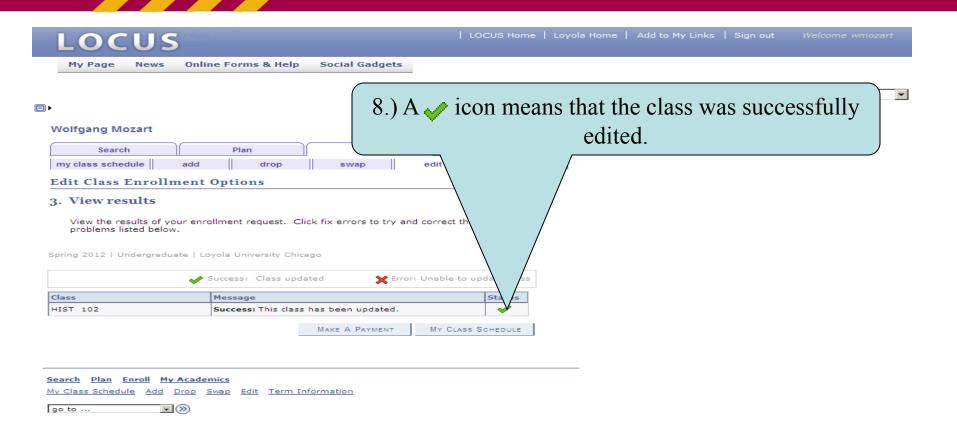

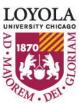

## Editing Class Sections

(Changing the Number of Units Taken in a Variable Credit Section)

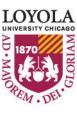

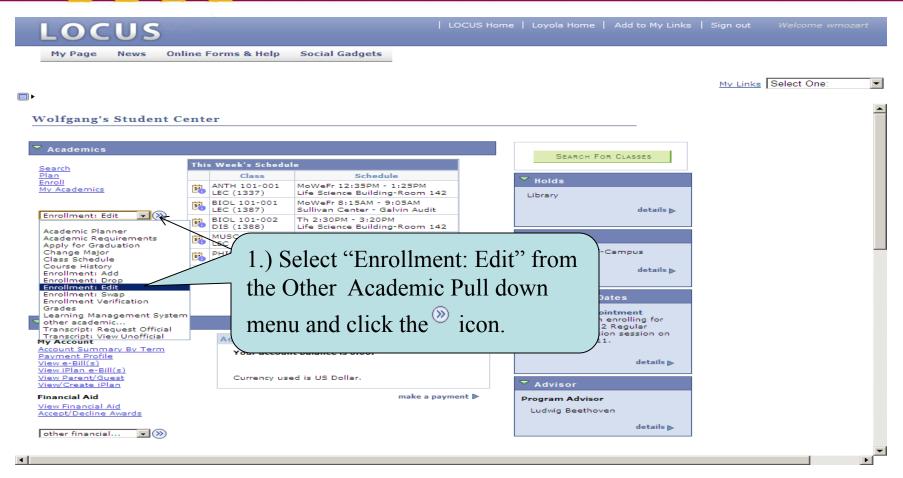

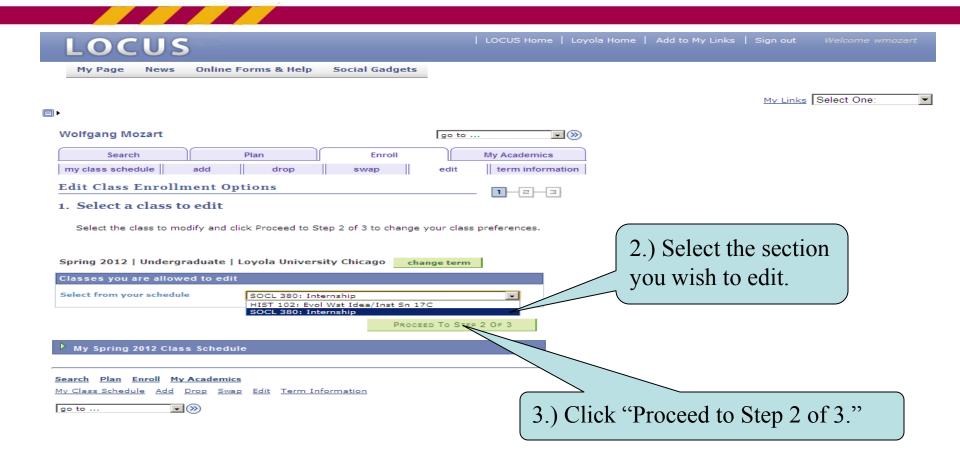

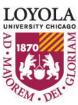

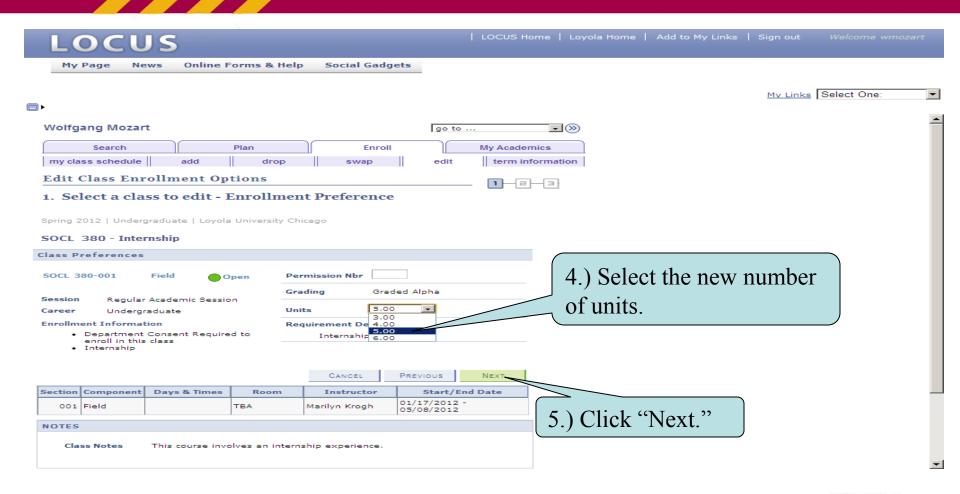

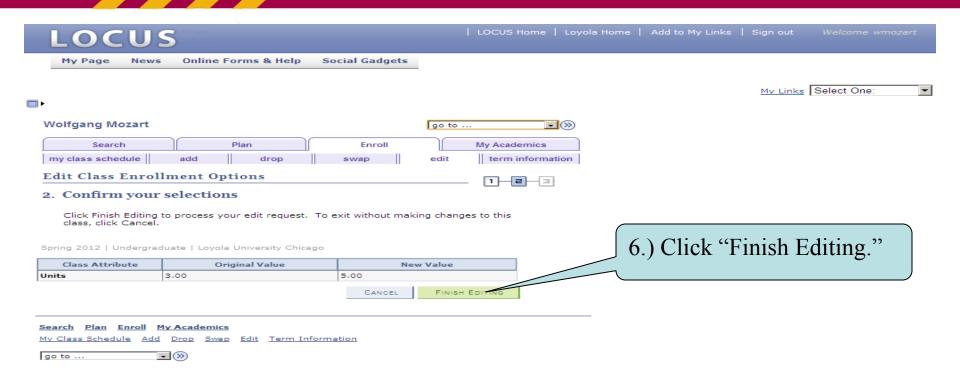

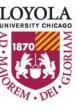

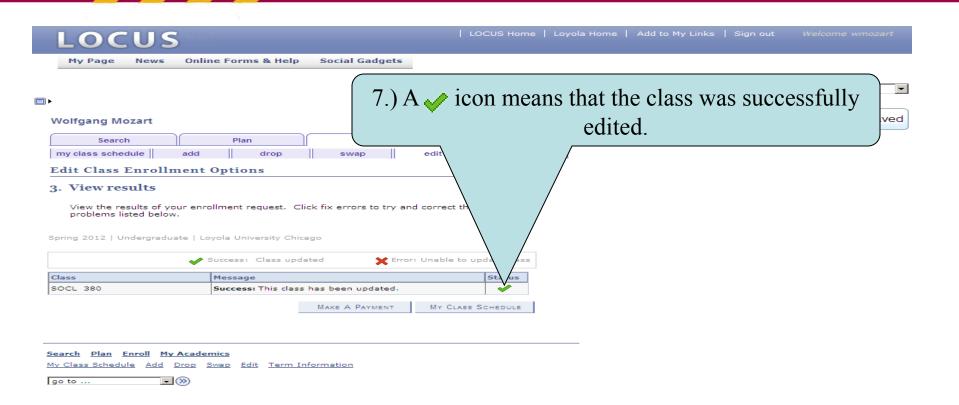

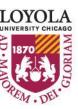

(Class Search Tips and Tricks)

# Class Search Tips and Tricks

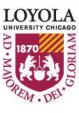

(Class Search Tips and Tricks)

#### Search for Classes

#### Enter Search Criteria

Students admitted prior to Fall 2012 choose CORE (PRE-2012) Students admitted in Fall 2012 and thereafter, choose CORE 2012

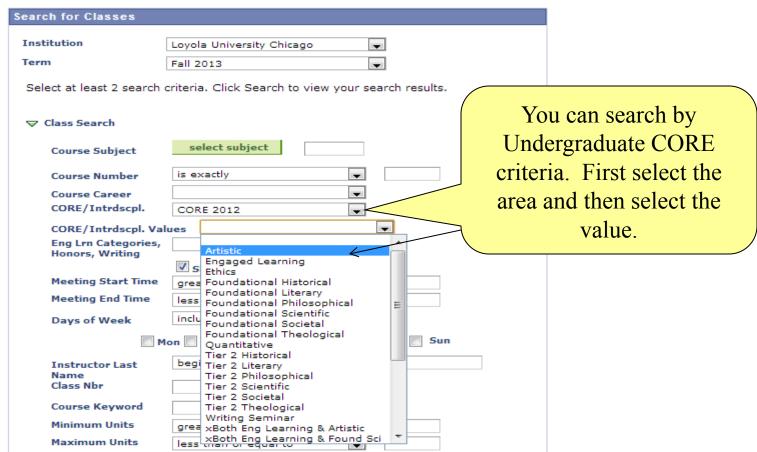

(Class Search Tips and Tricks)

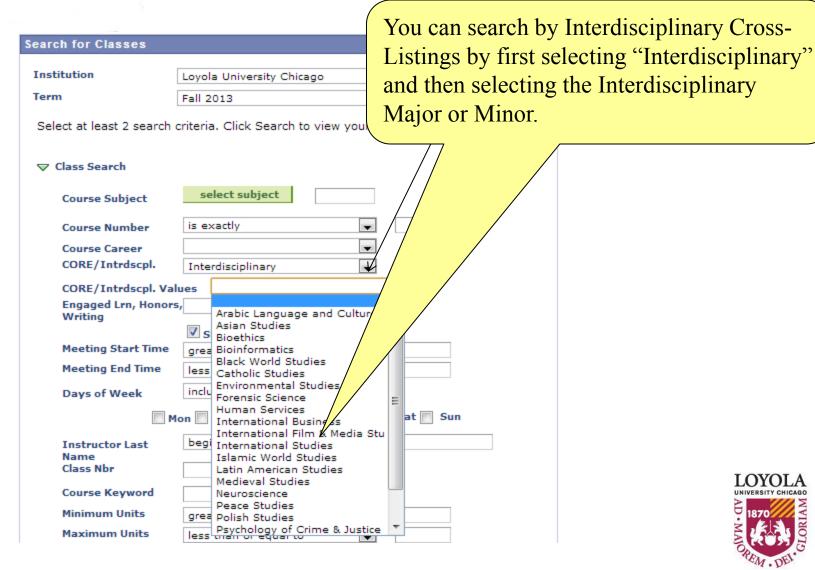

(Class Search Tips and Tricks)

| Course Number is exactly  Course Career  CORF/Intrdscol.                                                                                                    | You can also search by       |
|----------------------------------------------------------------------------------------------------|------------------------------|
| Loyola University Chicago  Fall 2013  Lect at least 2 search criteria. Click Search to view your search results.  Class Search  Course Subject  Course Number  Course Career  CORF/Introdscol. | •                            |
| Fall 2013  Lect at least 2 search criteria. Click Search to view your search results.  Class Search  Course Subject  Course Number  Course Career  CORF/Introductor                            | •                            |
| lect at least 2 search criteria. Click Search to view your search results.  Class Search  Course Subject  Course Number  Course Career  CORF/Introscol.                                        | •                            |
| Class Search  Course Subject   select subject    Course Number   is exactly    Course Career                                                                                                   | •                            |
| Course Subject  Course Number  is exactly  Course Career  CORE/Introscol.                                                                                                    | •                            |
| Course Subject  Course Number  is exactly  Course Career  CORE/Introscol.                                                                                                    | •                            |
| Course Number is exactly  Course Career  CORF/Intrdscol.                                                                                                    | •                            |
| CORE/Intrdscol                                                                                                    |                              |
| CORE/Intrdscol                                                                                                    | onors, Engaged Learning,     |
|                                                                                                    |                              |
| CORE/Intrdscpl. Values                                                                                                    | or Writing Intensive class   |
| Eng Lrn Categories,<br>Honors, Writing                                                                                                    | sections.                    |
| Business Honors                                                                                                    | sections.                    |
| Meeting Start Time Business Honors/Ugrd Research                                                                                                    |                              |
| Meeting End Time  Business Honrs/Writing Intensv Fieldwork                                                                                                    | _                            |
| Fieldwork/Internship Days of Week Hnrs Service Learning Internship                                                                                                    |                              |
| _ Honors                                                                                                    |                              |
| Mo Honors and Internship Honors and Service Learning                                                                                                    |                              |
| Instructor Last Honors and Writing Intensive                                                                                                    |                              |
| Name Honors/Business Honors Honors/Undergraduate                                                                                                    |                              |
| Class Nbr Honors/Undergraduate Desearch Internship                                                                                                    |                              |
| Course Keyword Multicultural Class                                                                                                    |                              |
| Public Performance  Minimum Units  Public Performance/Service Lea                                                                                                    |                              |
| Public Performance/Writing Int                                                                                                    |                              |
| Maximum Units Service Learning                                                                                                    | TOTOTA                       |
| Course Component Service Learning / Internship                                                                                                    | LOYOLA<br>UNIVERSITY CHICAGO |

**Note**: Selecting "Engaged Lrn, Honors, Writing" will select only the category. For example: If you select "Honors and Writing Intensive", LOCUS will only return class offerings with both Honors and Writing Intensive, not classes that have only "Honors" as well as classes that have only "Writing Intensive" designations.

(Class Search Tips and Tricks)

| Meeting Start Time                   | greater than or equal to |                          |  |
|--------------------------------------|--------------------------|--------------------------|--|
| Meeting End Time                     | less than or equal to    |                          |  |
| Days of Week                         | include only these days  |                          |  |
| Mon Tues Wed Thurs Sat Sun           |                          |                          |  |
| Instructor Last<br>Name<br>Class Nbr | begins with 🕡            |                          |  |
| Course Keyword                       |                          |                          |  |
| Minimum Units                        | greater than or equal to | With Additional Search   |  |
| Maximum Units                        | less than or equal to    |                          |  |
| Course Component                     | •                        | Criteria, you can search |  |
| Session                              | ▼                        | by Meeting Time,         |  |
| Mode of Instruction                  | _                        |                          |  |
| Campus                               | ▼                        | Instructor Name,         |  |
| Location                             | •                        | Campus, or Keyword.      |  |

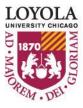

## **Enrollment Tips & Tricks (Class Search)**

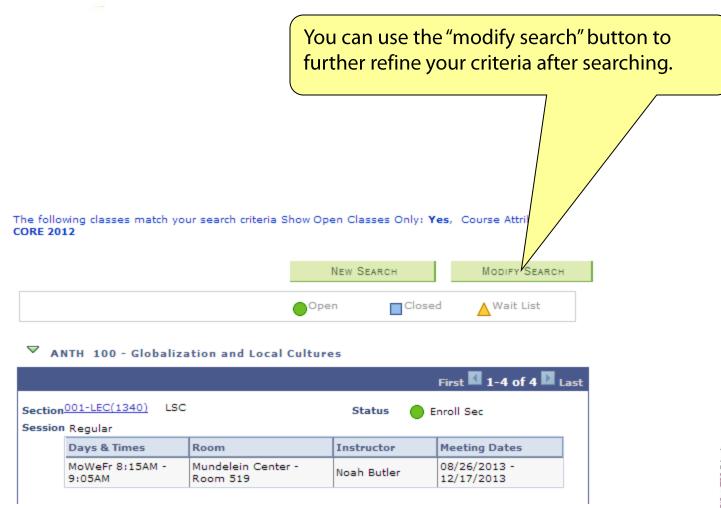

(Class Search Tips and Tricks)

If you wish to search for a Closed Class, uncheck the "Show Open Classes Only" box. Note that you will need to specify an additional search criteria. 2 choose CORE (PRE-2012) thereafter, choose CORE 2012 Institution ola University Chicago Term 2013 ria. Click Search to view your search results. Select at least Class Search select subject Course Subject Course Number exactly Course Career CORE/Intrdscpl. CORE/Intrdscpl. Value Eng Lrn Categories,  $\blacksquare$ Honors, Writing Finally, you can use the Show Open Classes Only Enter key to submit any search.